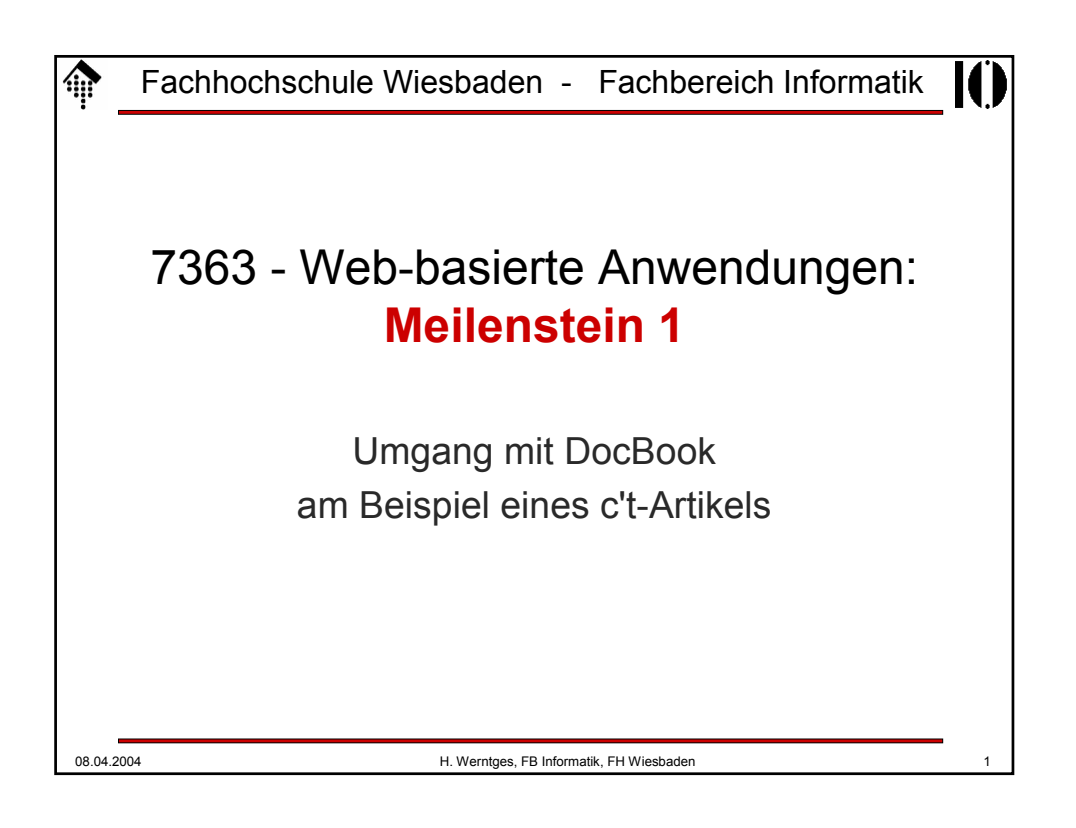

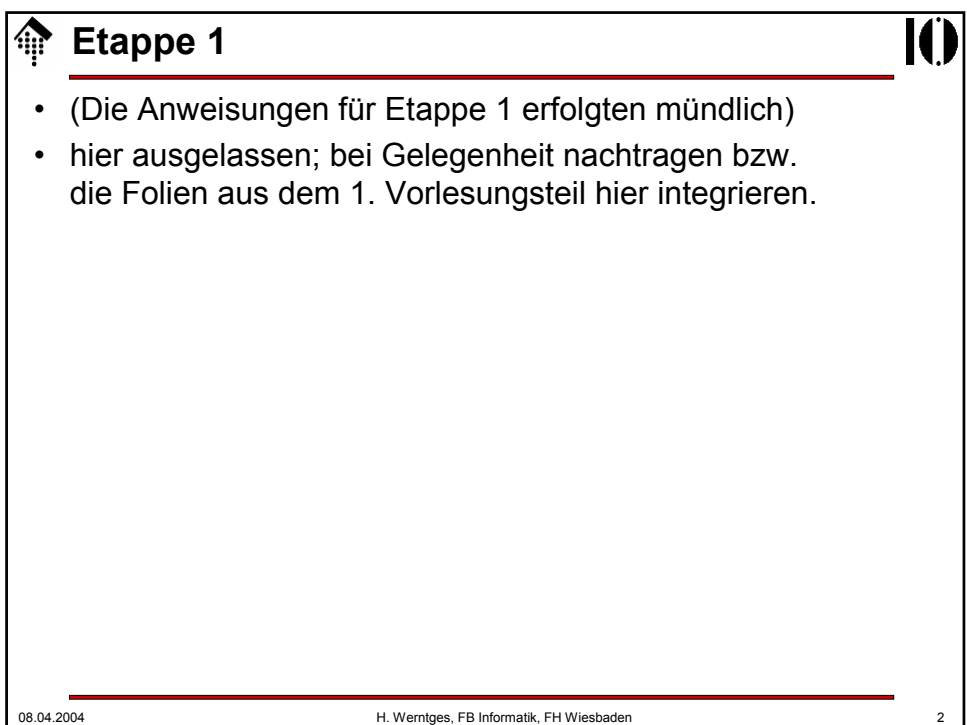

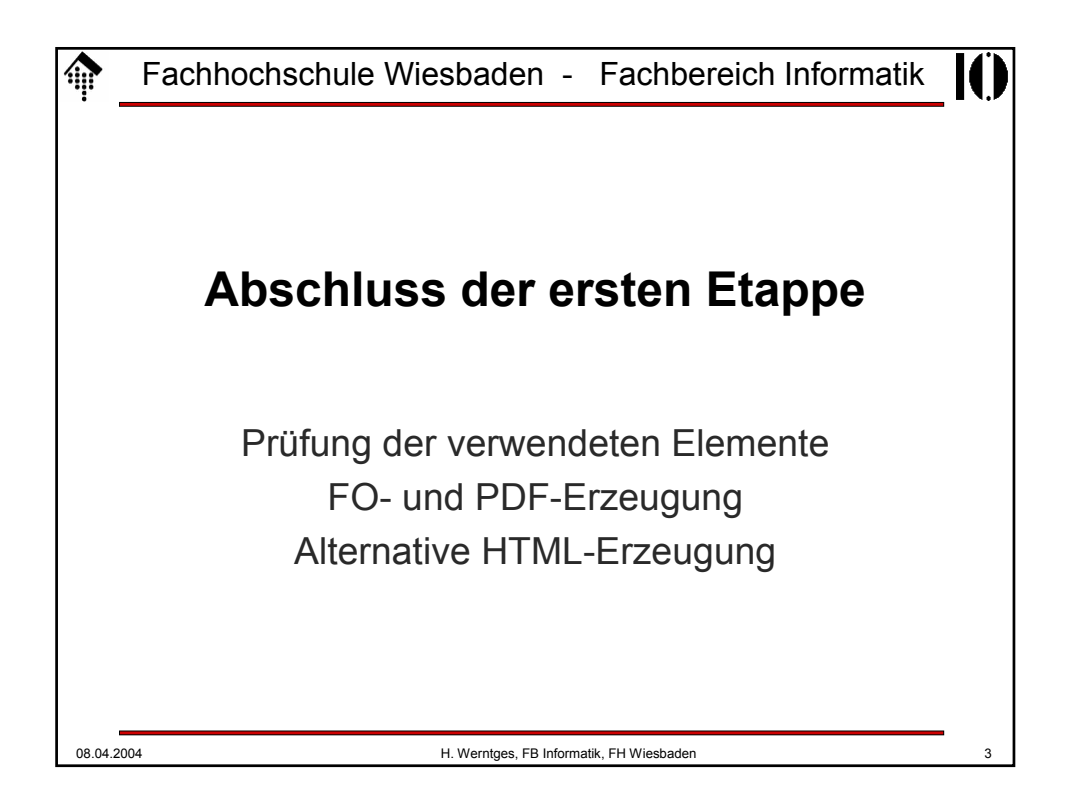

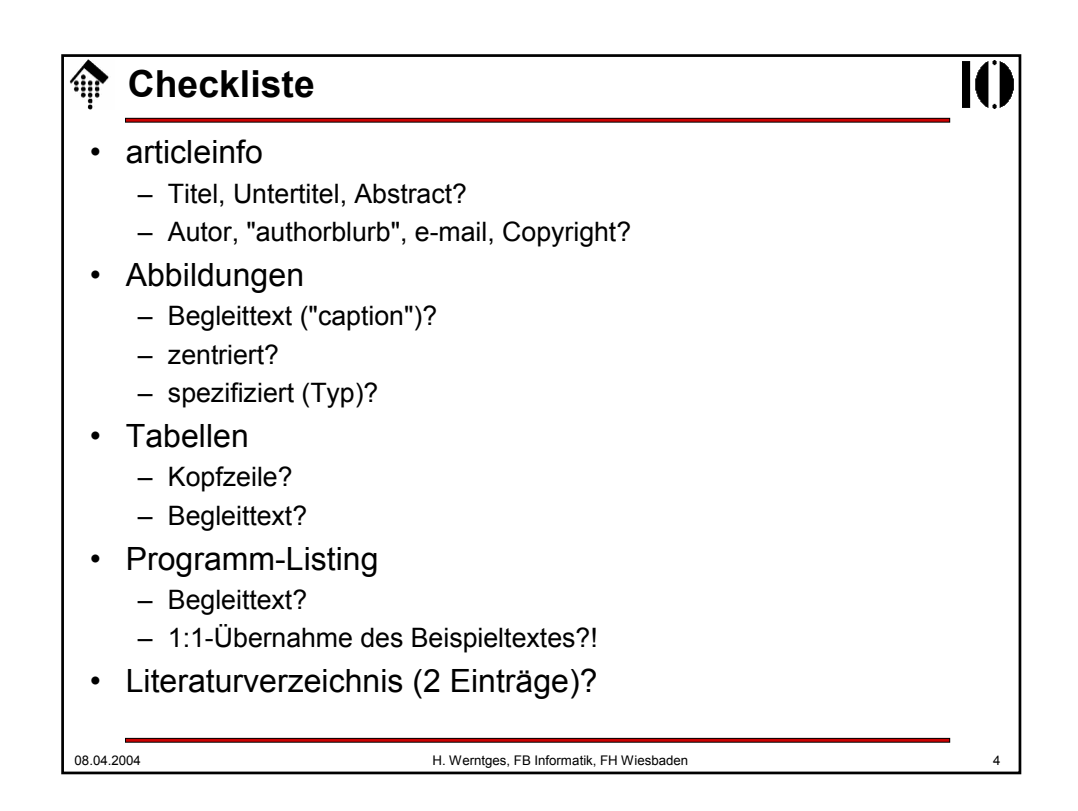

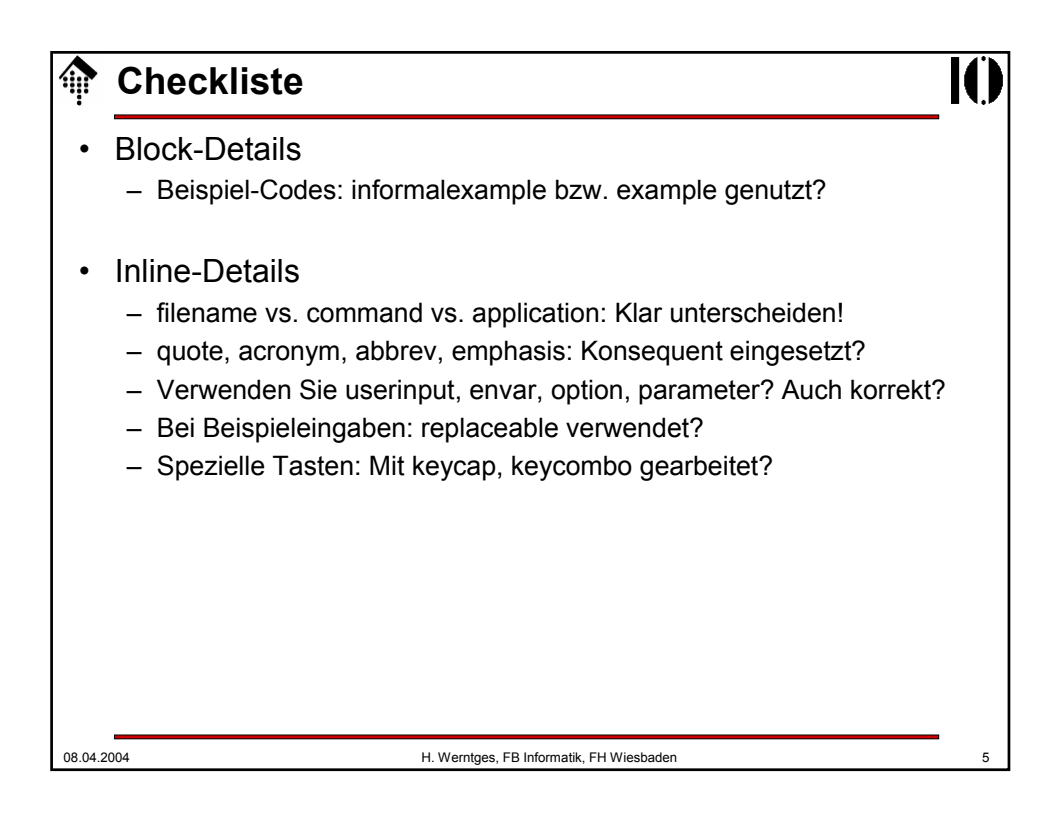

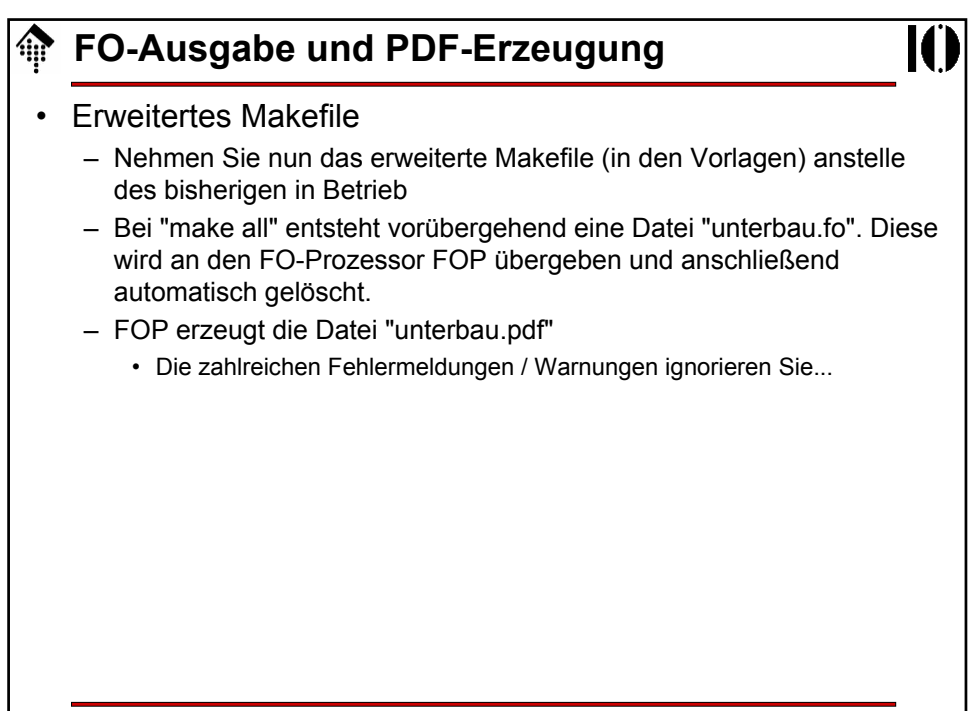

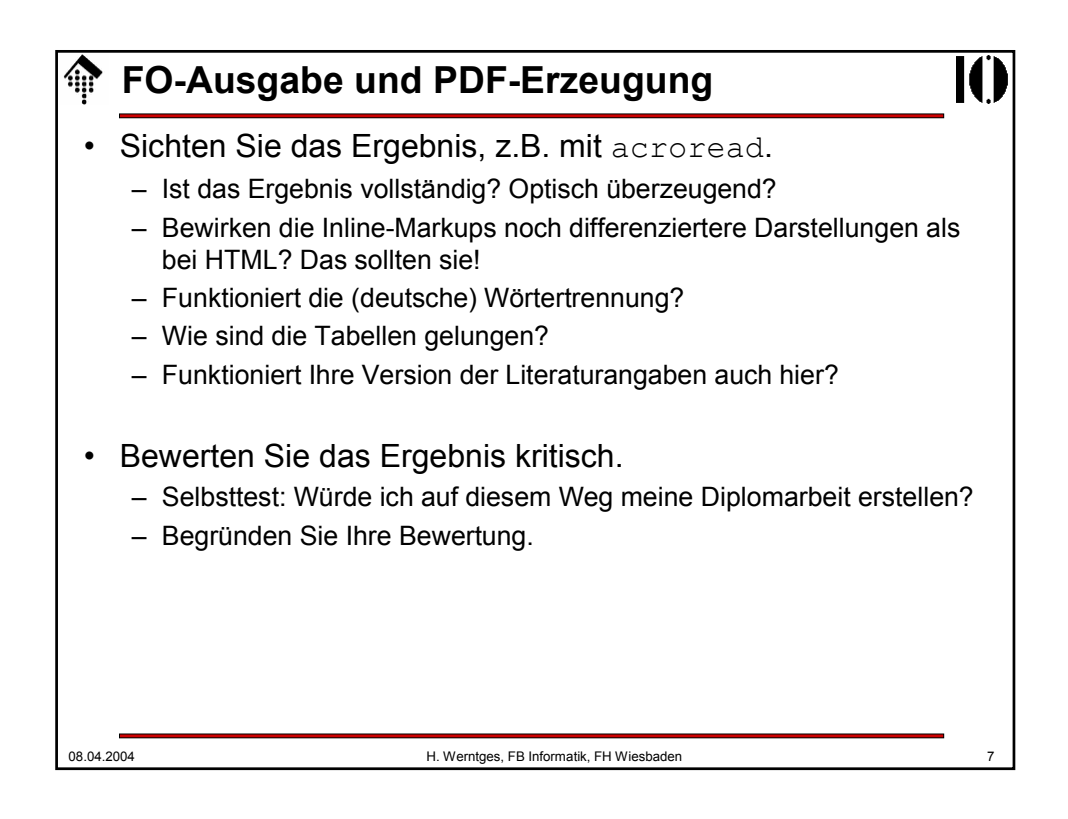

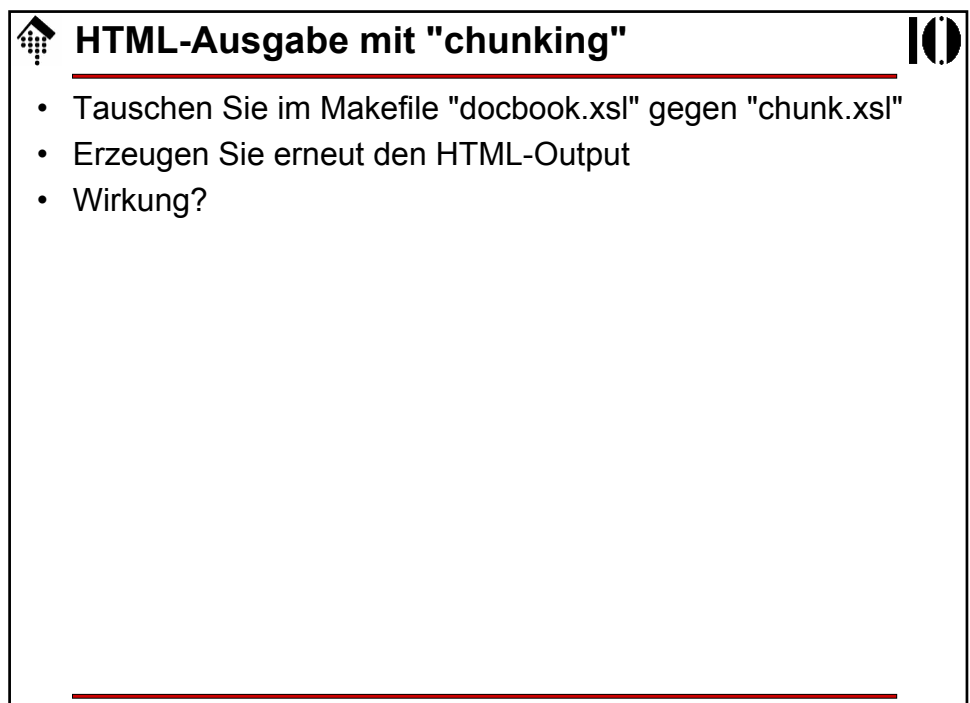

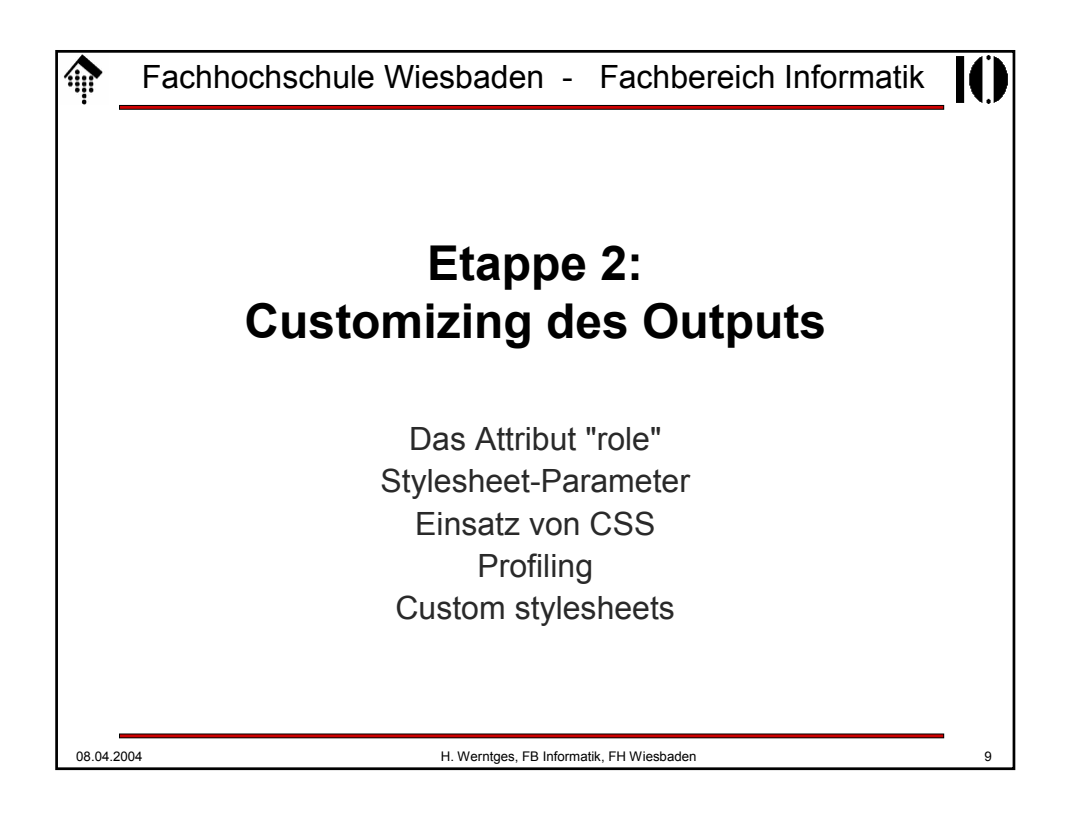

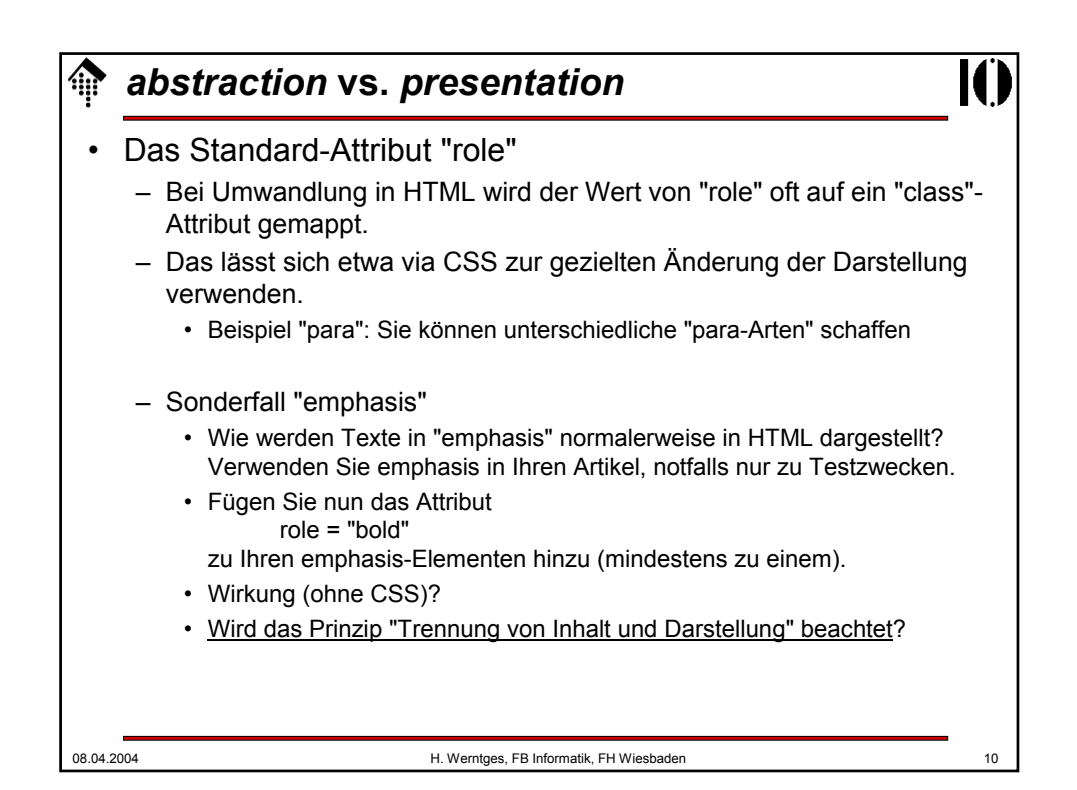

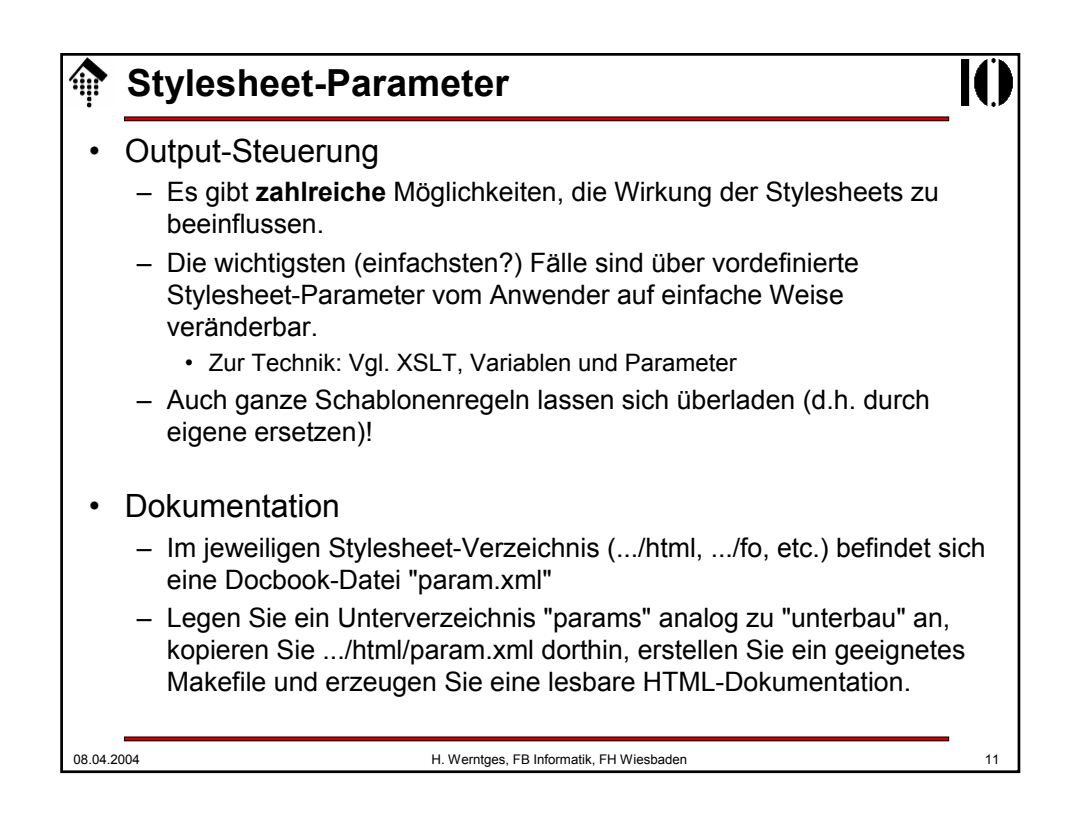

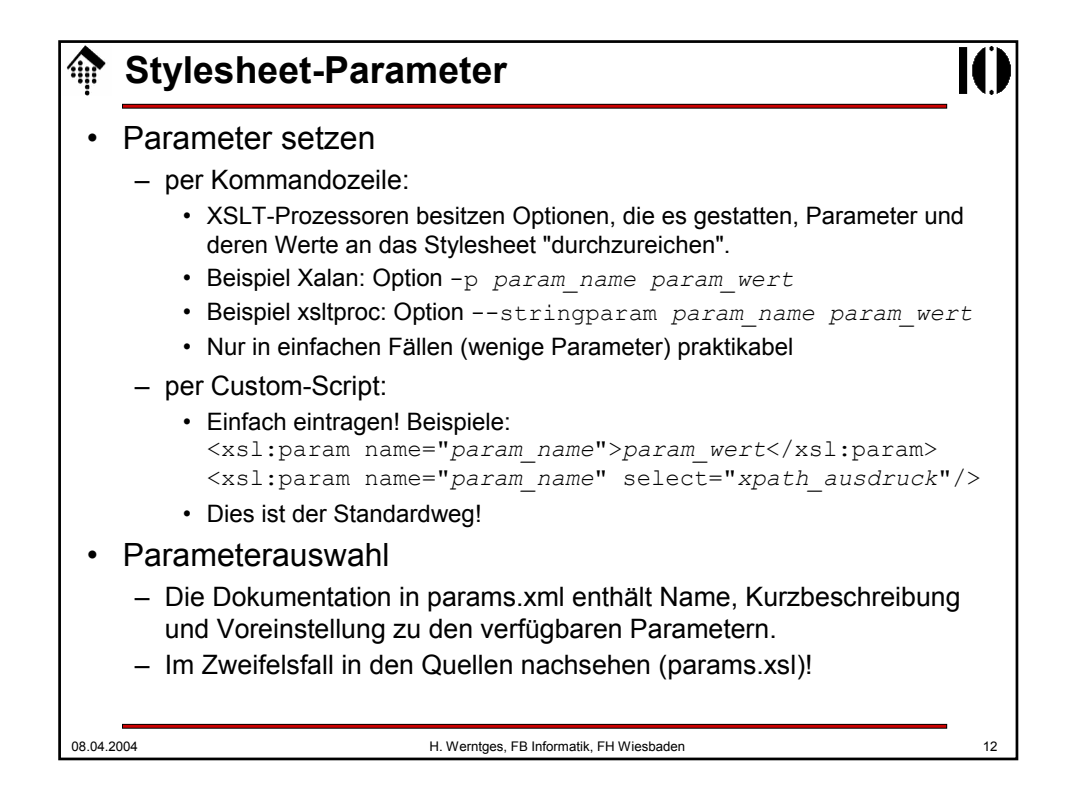

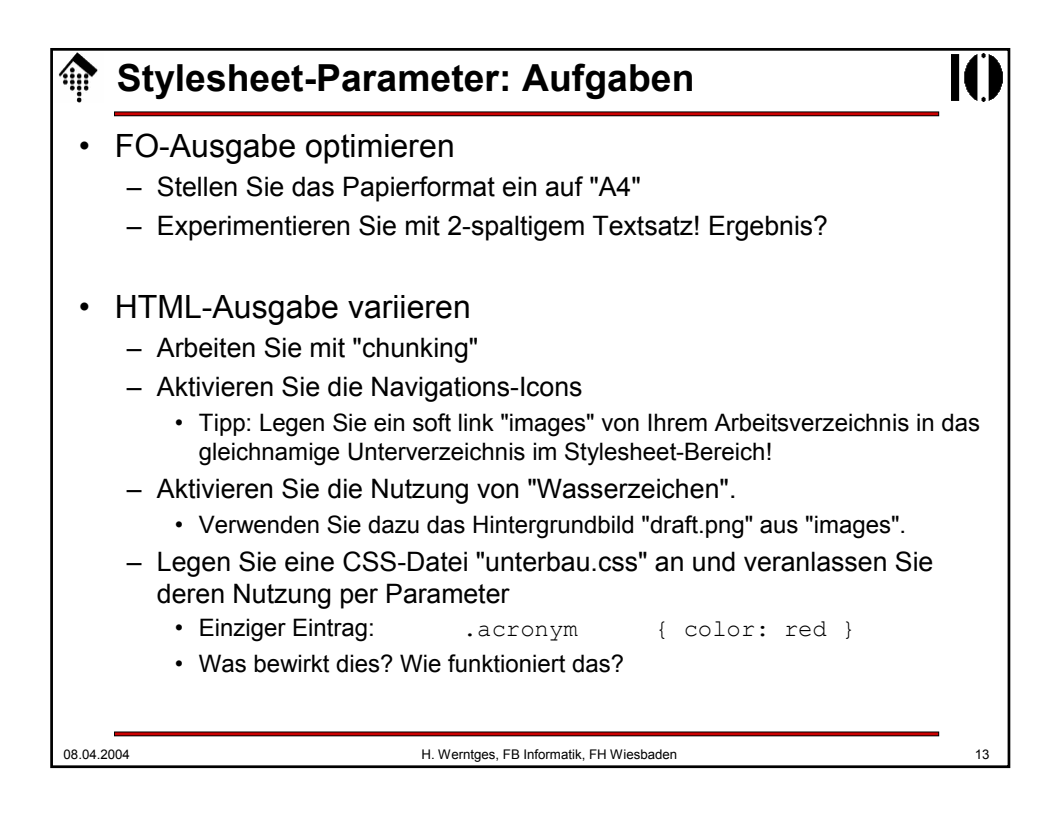

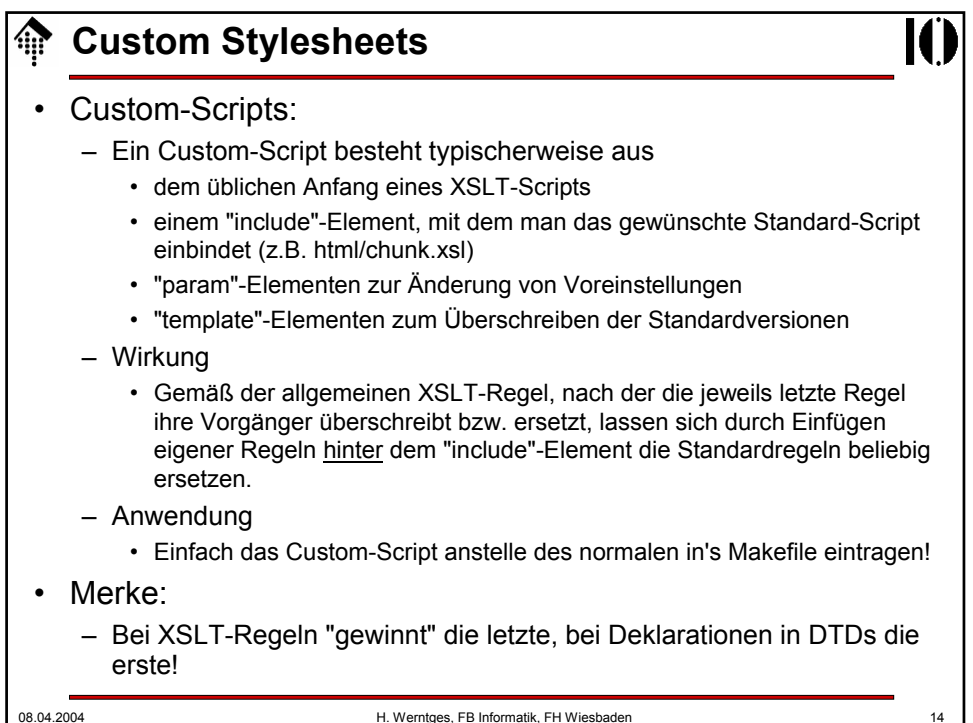

## **Custom Stylesheets: Beispiel**

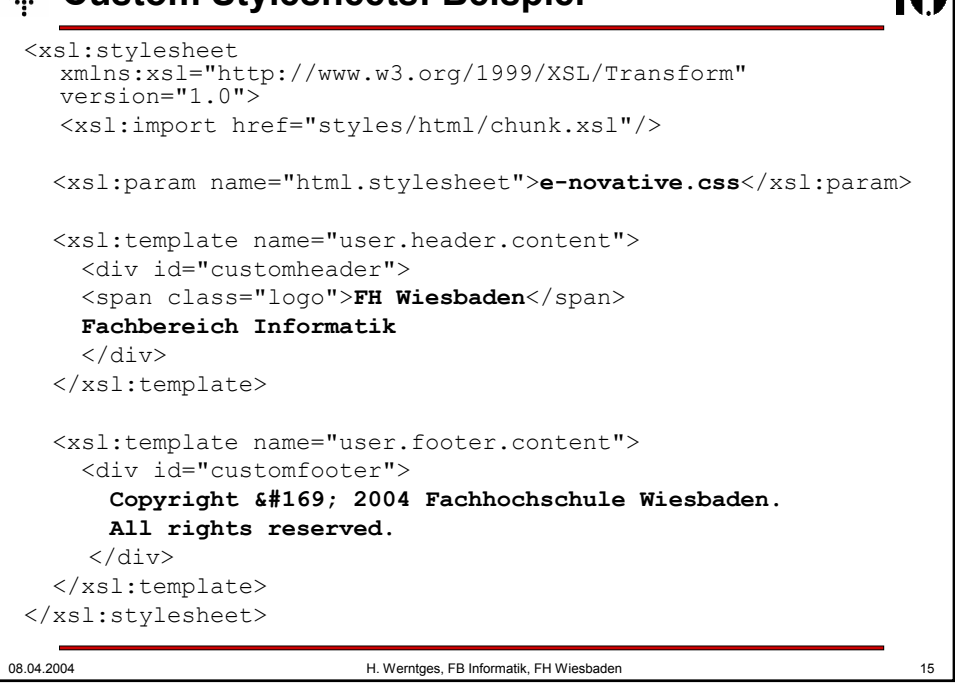

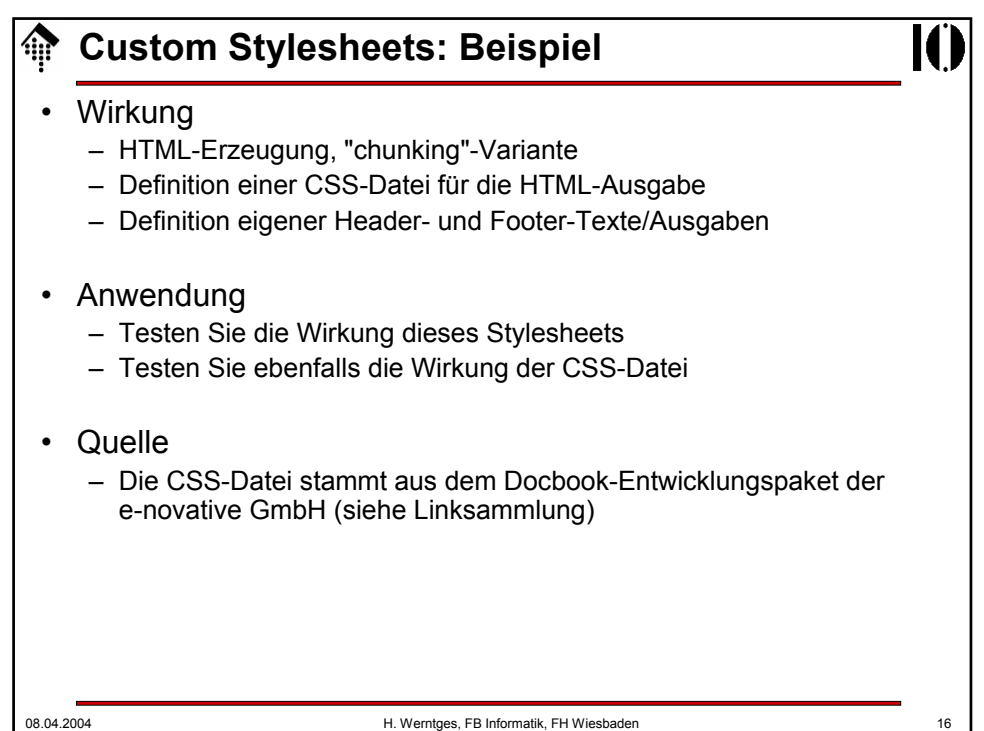

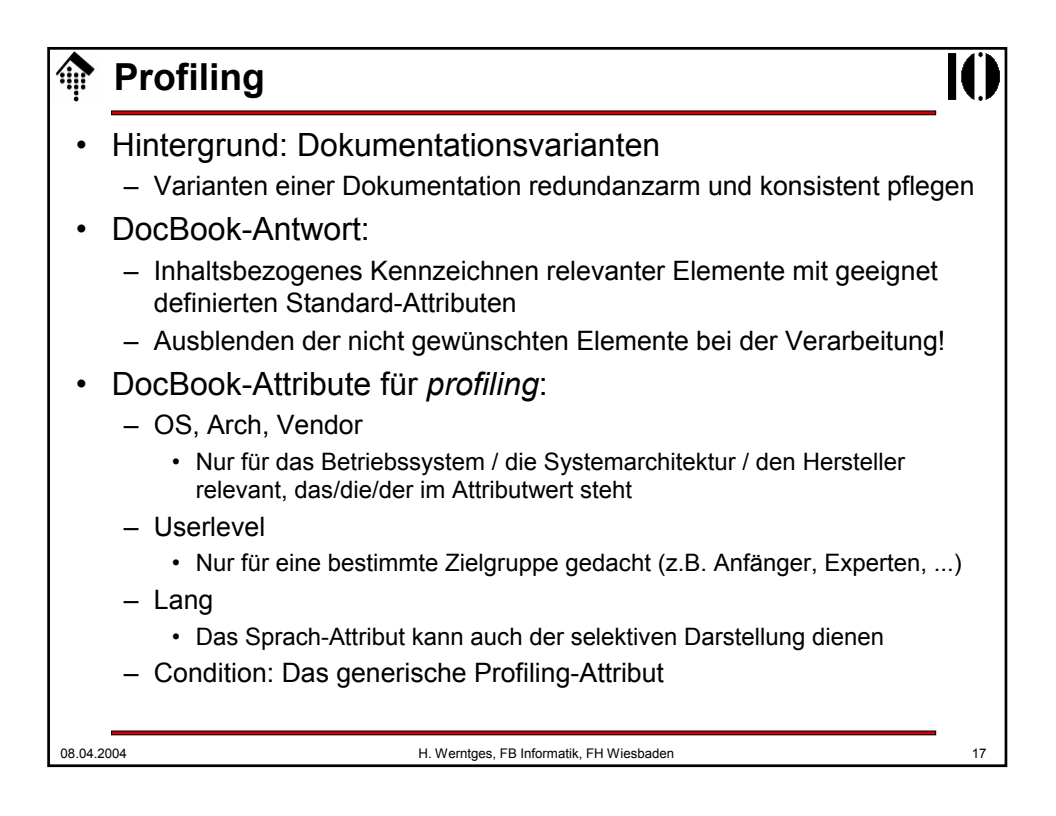

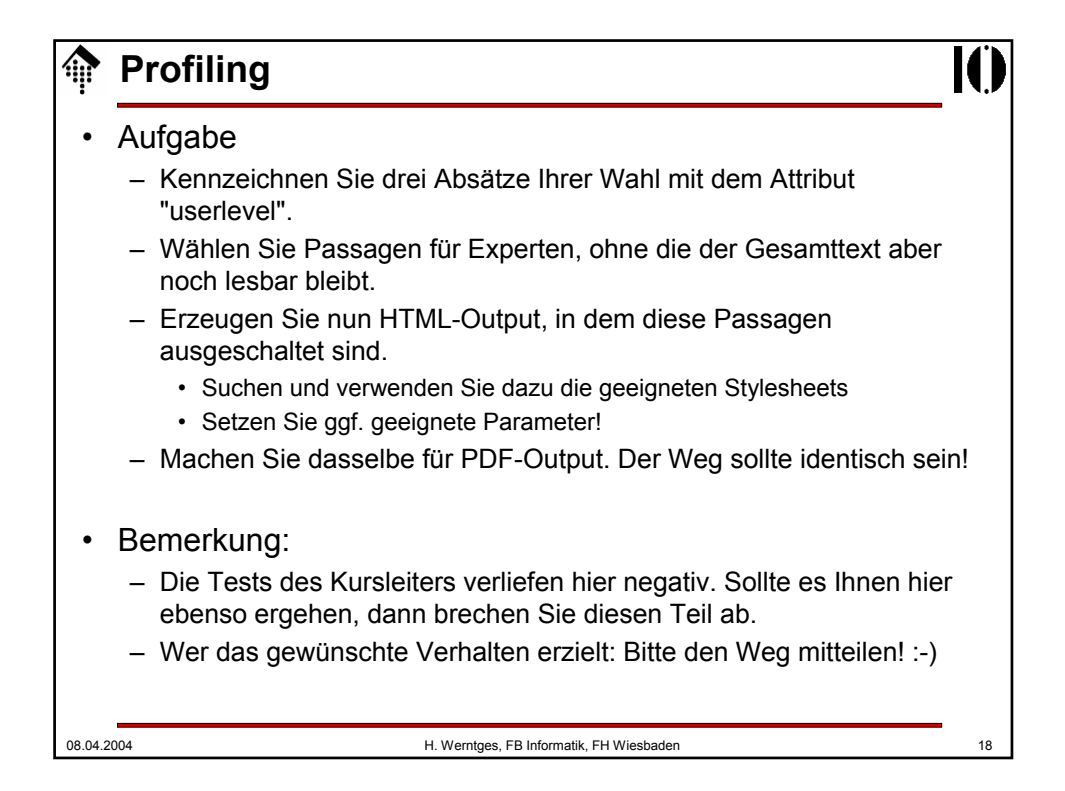

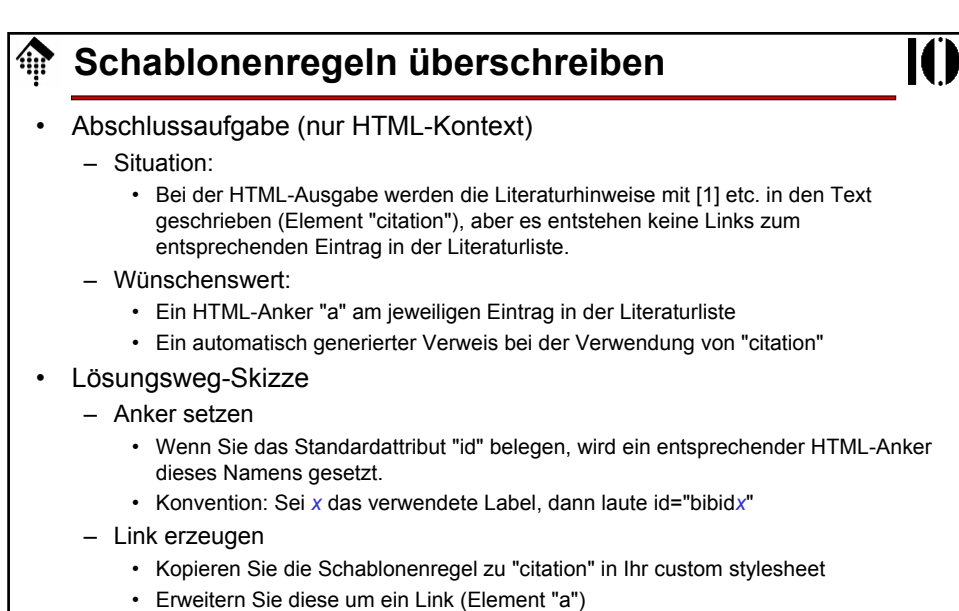

- Bei "chunking" sei href := "bi01.html#bibid*x*", ohne "chunking" reicht "#bibid*x*"
- Tipp: Verwenden Sie für *x* eine lokale Variable.

08.04.2004 H. Werntges, FB Informatik, FH Wiesbaden 19

Fachhochschule Wiesbaden - Fachbereich Informatik 無 **Erläuterungen zur Abgabe**

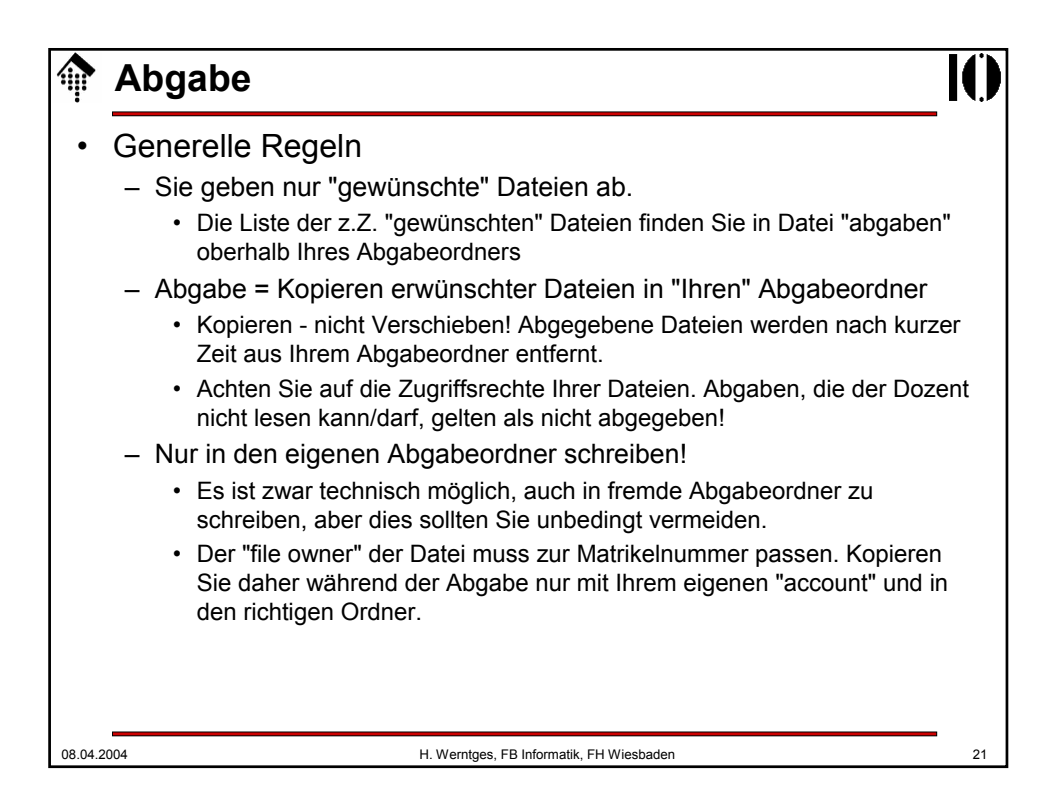

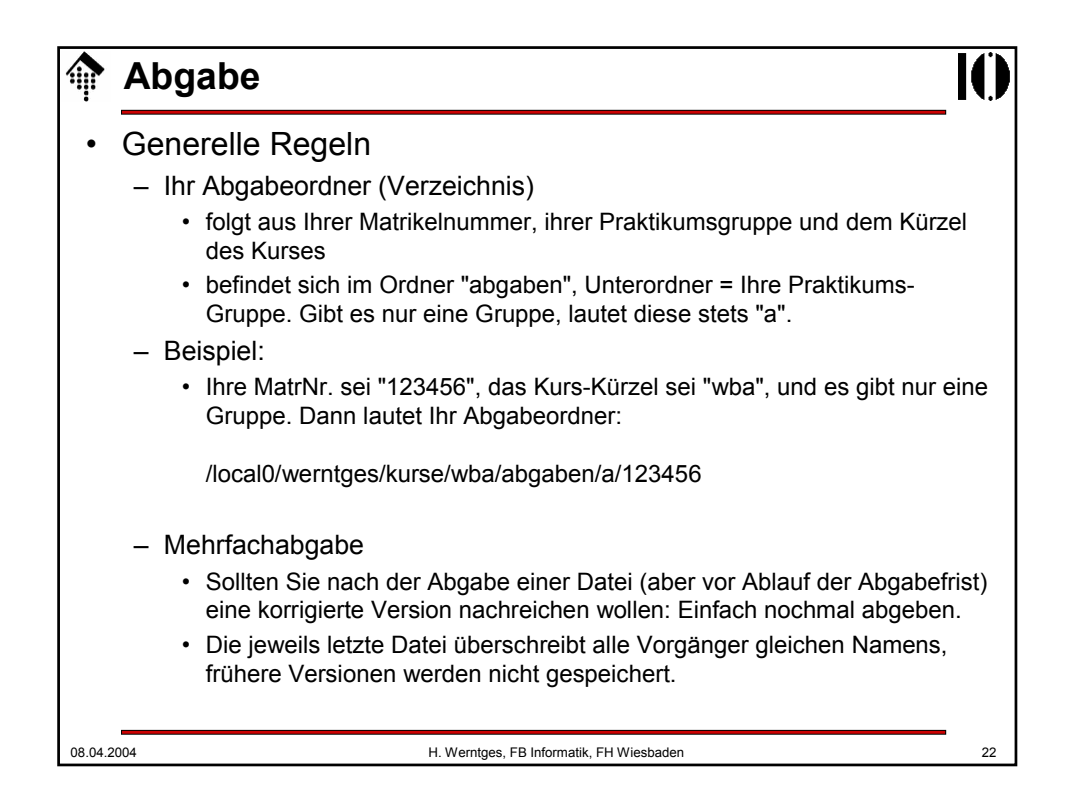

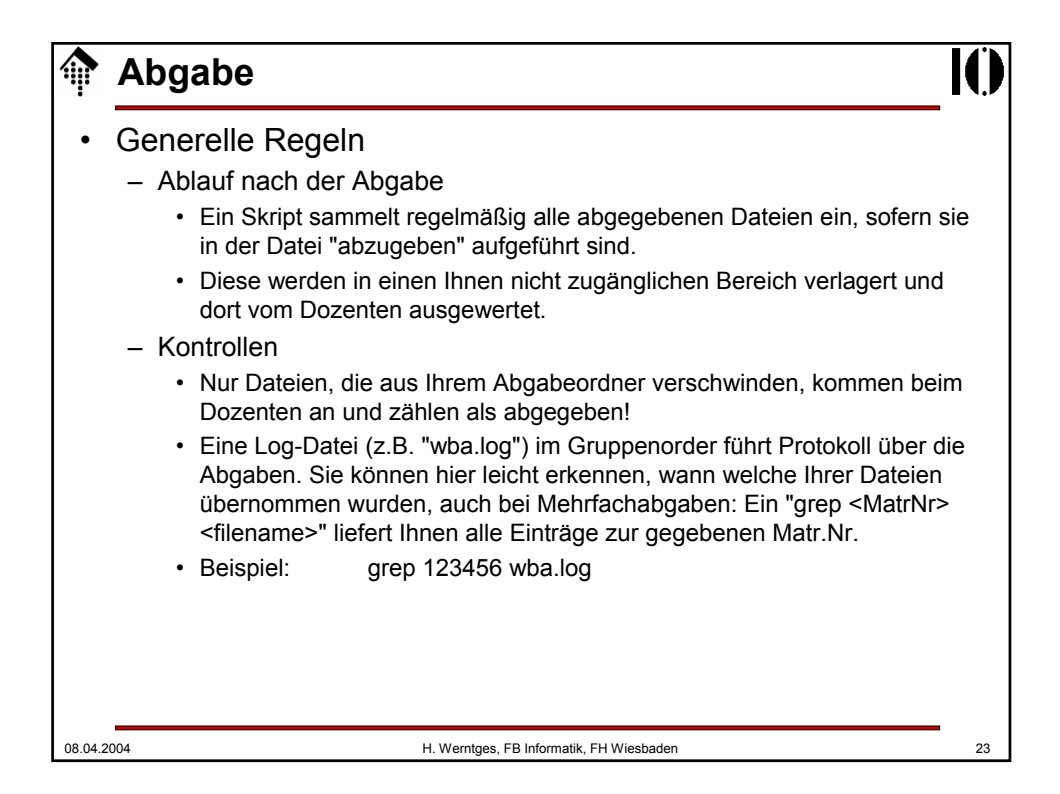

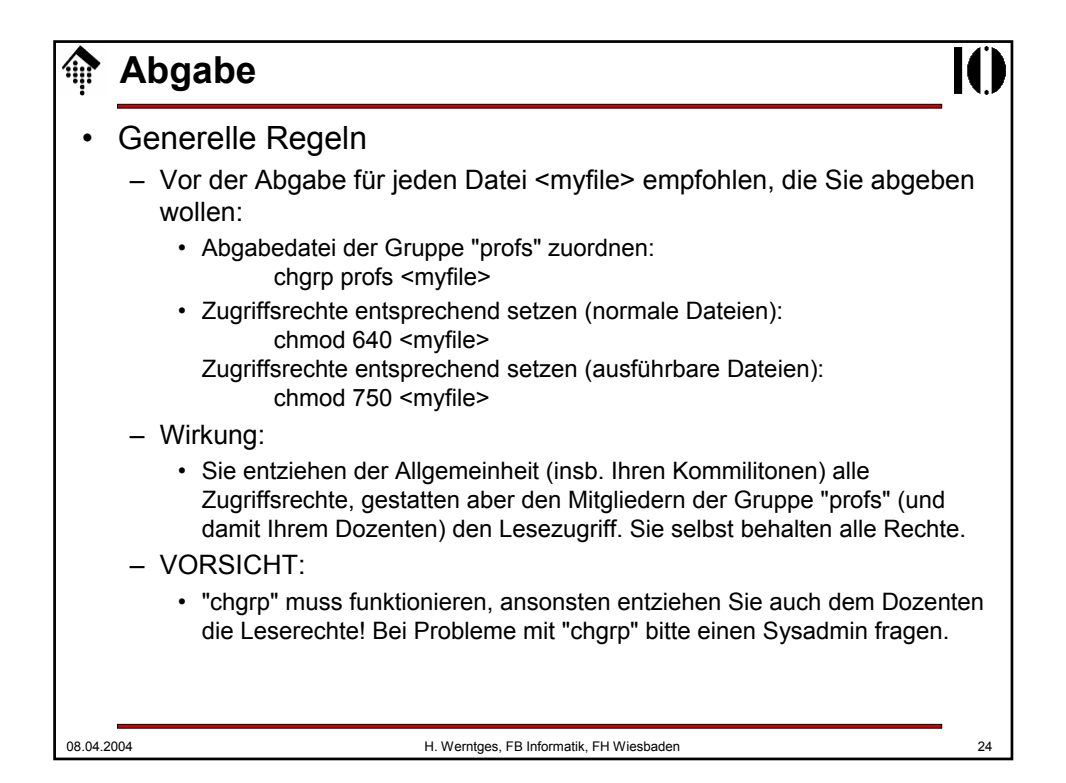

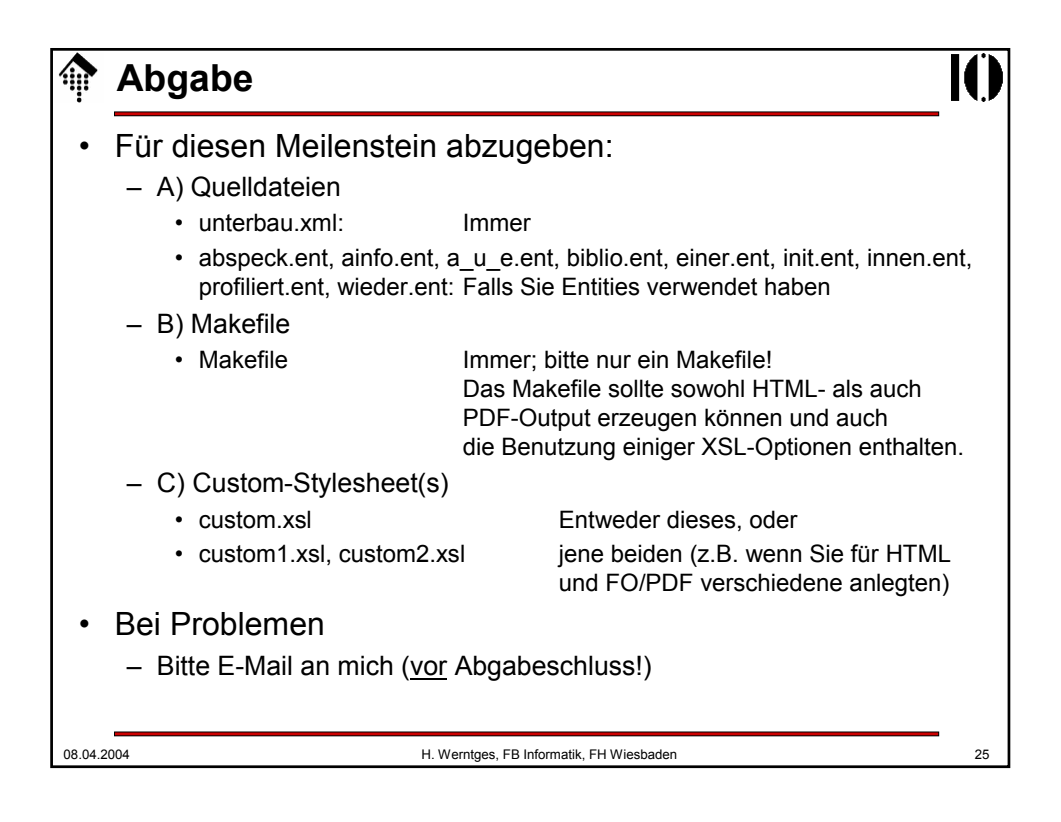

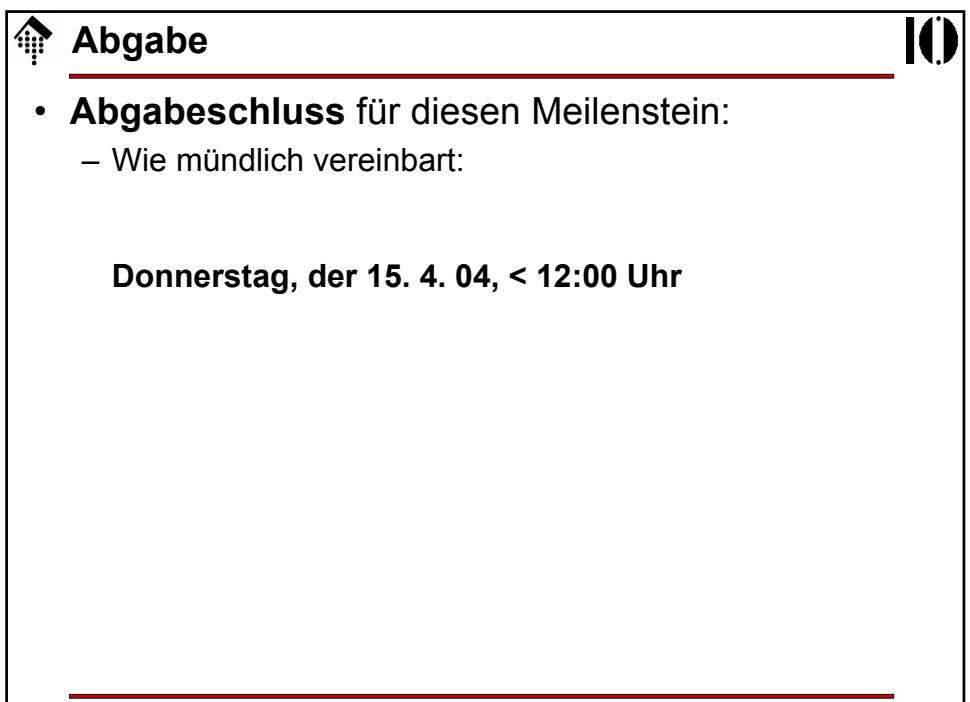